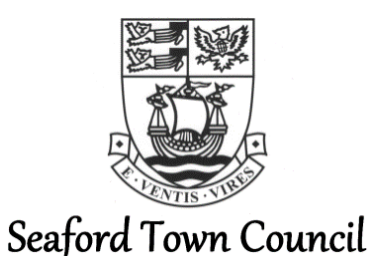

# <span id="page-0-1"></span>**To the Members of the Golf & The View Committee**

A Meeting of the **Golf & The View Committee** will be held electronically via Zoom\* on **Tuesday 8 th September 2020** at **7.00pm**, which you are summoned to attend.

 $2.1$ . Mouland. Assistant Town Clerk 2  $2<sup>nd</sup>$  September 2020

# <span id="page-0-0"></span>**\*see overleaf for important information to join virtual meeting and accessing password**

# **AGENDA**

## **1. Apologies for Absence**

To consider apologies for absence.

## **2. Disclosure of Interests**

To deal with any disclosure by Members of any disclosable pecuniary interests and interests other than pecuniary interests, as defined under the Seaford Town Council Code of Conduct and the Localism Act 2011, in relation to matters on the agenda.

# **3. Public Participation**

To deal with any questions, or brief representations, from members of the public in accordance with Seaford Town Council Policy and the Local Authorities and Police and Crime Panels (Coronavirus) (Flexibility of Local Authority and Police and Crime Panel Meetings) (England and Wales) Regulations 2020.

### **4. Head Greenkeeper's Report**

To consider report 45/20 presenting the update report of the Head Greenkeeping regarding the maintenance of the golf course (pages 7 to 11).

# **5. Golf Professional Report**

To consider report 44/20 presenting the update report of the Golf Professional regarding operations at the golf course (pages 12 to 17).

# **6. The View General Manager's Report**

To consider exempt report 46/20 presenting the update report of The View's General Manager regarding the operations at and performance of The View (exempt pages 18 to 21).

# **For further information about items appearing on this Agenda please contact:**

Isabelle Mouland, Assistant Town Clerk, 37 Church Street, Seaford, East Sussex, BN25 1HG

Email: admin@seafordtowncouncil.gov.uk

Telephone: 01323 894 870 *(please note that due to working from home, this phone line is not currently manned, so please leave a voice message and this will be picked up and forwarded to the relevant member of staff to deal with)*

**Circulation:** Councillors M Brown (Chair) and B Webb (Vice-Chair). Councillors N Adil, D Argent, J Cash, J Edson, M Everden, M Hayder, R Hayder and R Morland. **For Information:** All other councillors and email recipients.

# **\*Zoom Meeting:**

In line with the Coronavirus Act 2020 and subsequent regulations governing local authorities meetings, the Council will be holding this meeting via the online video conference facility, Zoom.

To join the Zoom meeting follow this link: <https://us02web.zoom.us/j/86874082205>

Meeting ID: 868 7408 2205

Telephone access: 0131 460 1196

Password: (to ensure online security it is recommended that meeting passwords are not publicised and are given directly to those intending to attend the meeting. Please therefore email [admin@seafordtowncouncil.gov.uk](mailto:admin@seafordtowncouncil.gov.uk) for the password at least 24 hours before the scheduled meeting date)

# **Taking Part in a Zoom Meeting**

*Please note that the following instructions are for joining a meeting using a laptop, computer or tablet device. Accessing with a smartphone may differ.*

**Index**

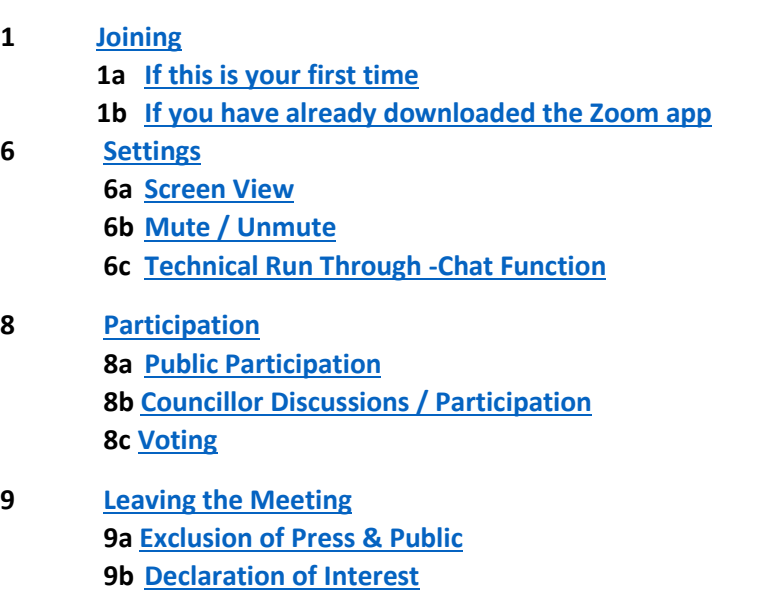

### **1** – **Joining**

Follow the link provided by email/on the agenda.

**1a – If this your first time**, i. you will probably see the screen to the right. Click the Zoom icon at the bottom to open the desktop app.

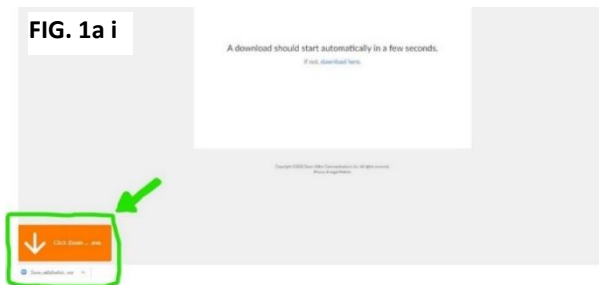

ii. Then you will be prompted to enter the meeting id and your name (note, this will be visible by all meeting participants). The meeting id can be found on the agenda, Council's website or circulated email.

- For councillors, please do not choose to not connect your audio or turn off your video with the tick boxes.
- Members of the public will need audio as a minimum and whilst video is preferred, it is optional.

You will then be prompted to enter the meeting password, on the agenda, Council's website or circulated email. Enter this and click to 'join meeting' (skip 1b and go to 2).

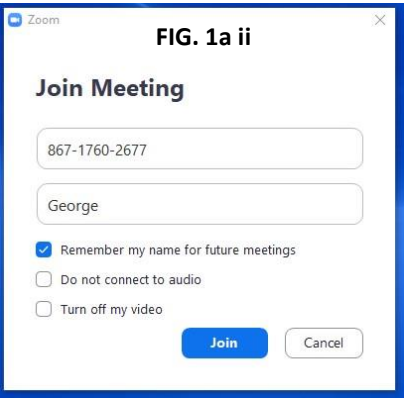

### **1b - If you have already downloaded the Zoom app**, you can either:

- i. Follow the link and you should see the screen to the right. Click the button to 'open Zoom' (go to 2)
- ii. Open the Zoom desktop app and click 'join' (blue arrow) and then enter the meeting details (green arrow) (go to 2)

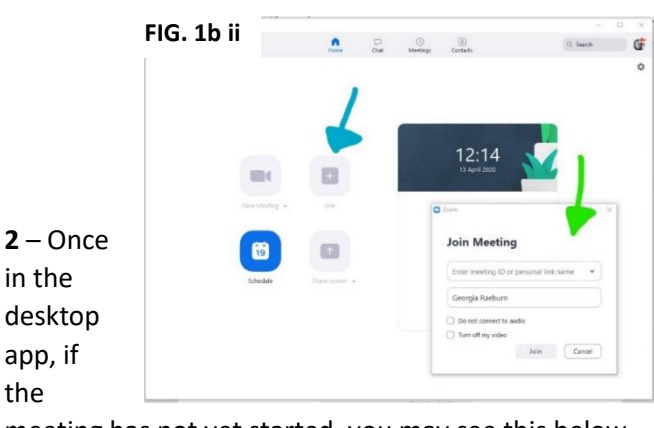

meeting has not yet started, you may see this below. If you wait, the host of the meeting just needs to start the meeting.

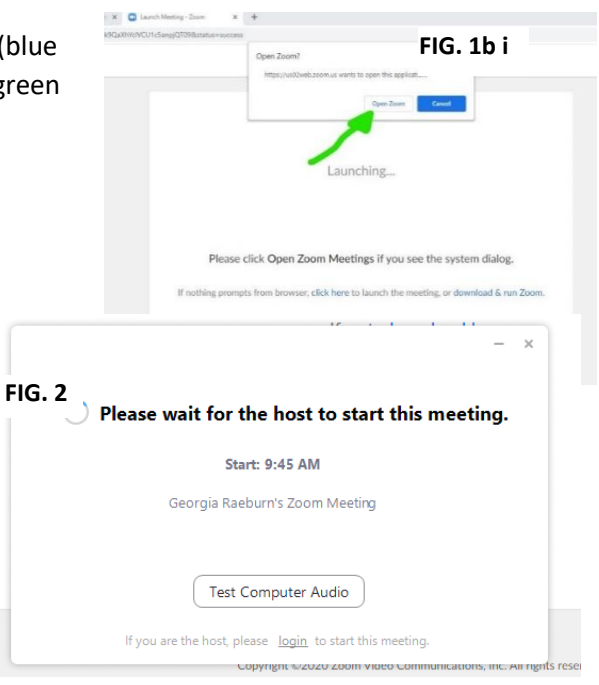

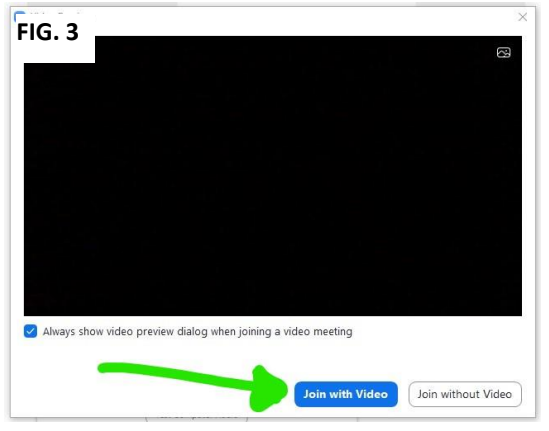

 **3** – Once the host starts the meeting, you will see the pop up below in your desktop app. Click the button to 'join with video'.

**4** – You will then join the 'waiting room' and the host will

have to approve you entering. Your screen will probably show the below.

**5** – Once admitted entry by the host, you will see the screen below. Click to 'join with computer audio'.

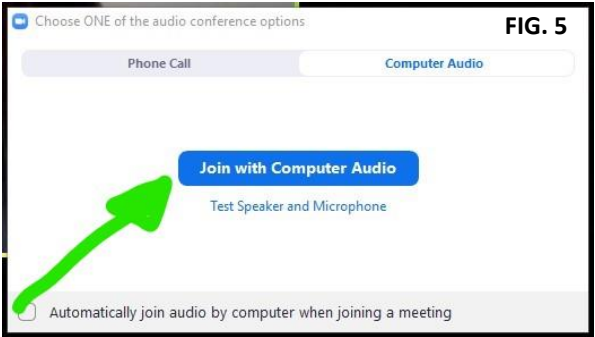

#### **6 – Settings**

#### **6a - Screen View**

Once in, you will see all participants in the meeting so far. More participants may join and the screens will get smaller/move around to accommodate this. If you can just see one big person and the rest are fitted around, you are on 'speaker view' change in the top right hand corner of the screen; try out 'gallery view' and see which you prefer!

#### **6b - Mute / Unmute**

Check to see if you are muted (shows on bottom left of screen):

- If it says 'unmute' with a red line this means you are muted and can't be heard
- If it says 'mute' you can be heard

It will be best to remain muted until you want to speak – this prevents too much background noise and will make it easier for everyone to hear the speaker.

#### **6c - Technical Run Through – Chat Function**

We will go through the meeting at the start to make sure everyone can hear and see and be heard and seen. If you have any problems with the audio and can't hear/be heard, we can use the 'chat' function to try to resolve this.

Click on 'chat' at the bottom of the screen. Type your issue in the text box and hit 'enter' – your message will go to the host only who will respond to try and help.

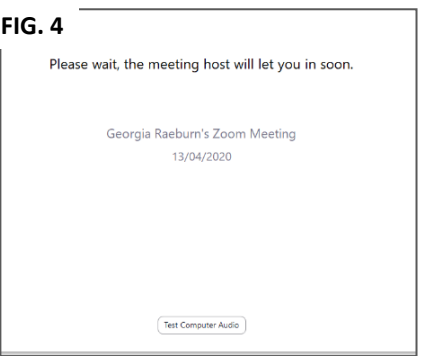

**7** – Once everyone is up and running, the Chair will conduct the meeting in the usual manner; going through the agenda. The Host (an officer) will monitor the IT/technical side of the meeting.

# **8 – Participation**

Please remember to keep yourself on mute unless you are speaking (save for the Chair and host, who will need to be able to speak freely). It is imperative that all participants are able to clearly hear the speakers without lots of background noise.

## **8a – Public Participation**

- i. The Chair will introduce public participation and invite any members of the public wishing to speak to raise their hands clearly in the video.
- ii. The host will note down those wishing to speak (using the name/id shown by the person's screen).
- iii. The host will inform the Chair in turn who is next to participate.
- iv. Once at the end of the list, the Chair will check if any other members of the public were wishing to speak.
- v. The Chair, or an officer and other councillor if invited to do so, will respond where relevant to the member of public.
- vi. The public statement and any response will be recorded for the minutes in the usual manner.
- vii. If a member of public does not have video feed, when the Chair is asking who would like to participate, the member of public should unmute themselves and state their name and that they wish to speak. They will be noted down in the list by the host and they will be invited to participate at the relevant stage by the Chair.

## **8b – Councillor Discussion/Participation**

To try and prevent councillors from speaking over each other, it is encouraged that councillors keep their video/audio 'muted' until invited to speak by the Chair.

- i. Councillors wishing to speak should raise their hand clearly in the video (as above) and a note will be made of the hands raised. All hands then go down, when prompted.
- ii. The Chair will invite the relevant councillors to speak.
- iii. The councillor speaking first should 'unmute' themselves and make their statement; then 'mute' their video/audio again.
- iv. The Chair will either respond or ask an officer to reply, where necessary.
- v. The Chair will then ask if any other councillors are wishing to respond to the councillor's statement by show of hands. The host will note the hands raised and prompt the Chair as to who to invite to speak.
- vi. Then follow the above steps ii-iv and work through the list of councillors wishing to respond.
- vii. Then return to the list of councillors who had originally wanted to speak and follow the above steps again.
- viii. If councillors do not have video feed, when the Chair is asking which councillors would like to speak or respond to another councillor's statement, the councillor should unmute themselves and state their name. They will be noted down in the list by the host and they will be invited to participate at the relevant stage by the Chair.

This may feel over the top but is trying to ensure that all councillors have a fair chance to partake in discussions. Hopefully when we are all more accustomed to this way of 'meeting', this will all become more second nature.

#### **8c – Voting**

The Chair/an officer will clearly read out what it is that is being voted on, in the usual manner.

Votes will either be taken by show of hands, where achievable and it is clear to determine individual's votes. If it is not however or the vote is close, the host will then read through councillor's names asking for their vote, whether 'for', 'against' or 'abstain'. This is to ensure that votes are marked down correctly and remove any error of doubt.

The host will confirm verbally whether or not the resolution was carried.

Please note, this does not mean they are recorded votes and individual votes will not be shown in the minutes; a councillor would still have to specifically request a recorded vote if one was wanted.

#### **9 – Leaving the Meeting**

To leave the meeting, you can click on the 'leave meeting' in red text at the bottom right hand of the screen. You will be prompted to confirm you want to leave.

If you leave by accident, please follow the above steps in section 2 to re-join the meeting.

#### **9a – Exclusion of Press & Public**

Where an exclusion of press & public is resolved, all members of press and public will need to leave the meeting. They can do this themselves or the host does also have the ability to remove them.

The host will then 'lock' the meeting so no new attendees can join and interrupt the confidential session.

#### **9b – Declaration of Interest**

If a councillor has declared an interest in an item on the agenda and it is deemed best that they 'leave the meeting' for that item. They should leave following the meeting in the usual manner but keep their Zoom desktop app open. The host will then 'invite' them to return once the item has concluded.

When invited to return, a pop up will appear that the councillor should then 'accept' and they will re-join the meeting.

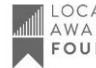

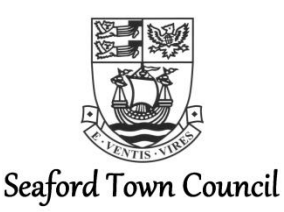

**Report 45/20**

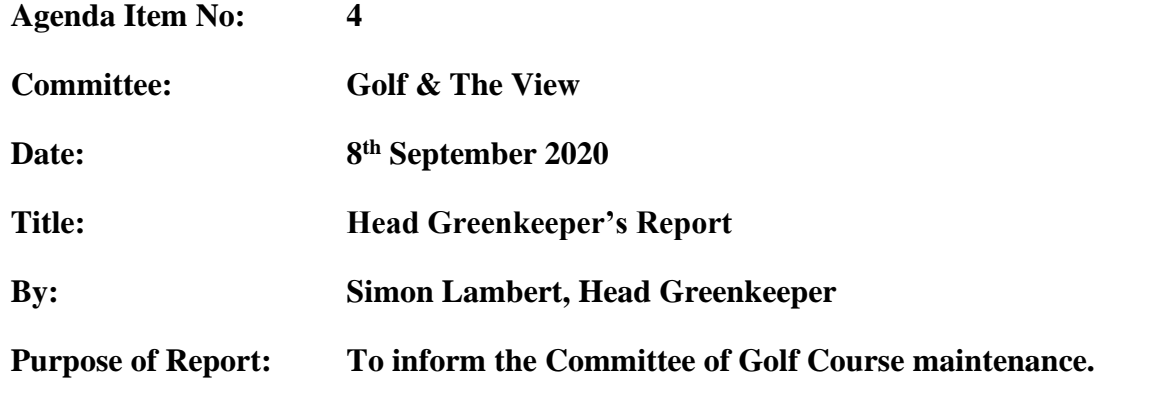

## **Recommendations**

**The Committee is recommended**:

**1. To note contents of this report.**

## **1. Information**

### **Overview:**

- **1.1.** This year has been the most challenging for maintaining a golf course we have known. We came out of a dark and wet winter to a hot dry spring with a global lockdown and course closure. The team and I have been on the golf course all the way through this period ensuring it is kept to the best we can while working within guidelines to keep ourselves and once reopened, our customers safe. It has been a tough and sometimes frustrating time. While many have been keeping safe at home we have been on the course trying to keep (for some of us) our career long work safe from damage caused by misuse by public exercising, the wildlife which found themselves able to rip up turf freely in search of grubs and the unusual climate that seems to becoming more unpredictable and not ideal for growing turf.
- **1.2.** All that being said, we have all been more than happy that we were able to go to work while still keeping safe. We had two staff at different times furloughed for a three week period during the time the course was closed but once it reopened it was all hands on deck to ensure the members and large amount of visiting golfers were kept happy and the standards met that is expected of our reputation.
- **1.3.** Pest damage has been very high through the spring and summer. Through the period of closure due to lockdown we suffered greatly on fine turf areas such as greens and tees. This was due to the crows and rabbits being able to graze at will without the disturbance of golfers. We minimised this as much as possible through the use of deterrence and other products, to some success. Once we reopened, we worked hard to repair and bring those areas back up to the usual standard. Other areas which show signs of pest damage and stress from the dry summer will have work done on them such as aeration, over seeding and top dressing as required. Once the moisture levels in the soil increase we will be able to germinate seed to help with recovery and keep costs down.

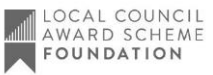

**1.4.** The public use of the site for activities other than golf has caused a wide range of issues that have been difficult to address, especially once the course reopened. We had many walkers, cyclists, horse riders and groups of people playing a wide range of sports, some of which are less suitable to a golf course and its important turf areas. We have put in place a large number of new signs and advice notes to warn the users of the potential dangers and where possible to use the appropriate footpaths, wildlife or recreation areas for walking to ensure all users are safe and any risks are minimised. I believe we are reaching a more 'normal' level of use of the site now and incidents of conflict seem to be reducing. This will be monitored moving forward to ensure we meet all users needs where possible.

# **Course maintenance:**

- **1.5.** The program of little and often has proved to work well this year on the greens. We have continued to do the regular maintenance such as spiking, verti cutting, feeding and grooming with very minor impact to the golfer and playing surfaces. We have been following a program of fertilisers that are organic and low in salts. This gives us even and controlled growth with the added benefit of helping to encourage desirable grasses such a Bents Species that in the future will require less feeding, watering and input of fertilisers.
- **1.6.** The program has the added benefit of promoting a healthy soil profile encouraging and feeding the beneficial bacteria and fungi. These in turn help to break down thatch and nutrients not available to the grass plant. These together produce a protective web around the plant root system protecting it from pests and disease. At the point of writing this the year has been pesticide free on the golf course, not requiring fungicides to control turf diseases.
- **1.7.** The goal moving forward is to continue with these programs and future proof ourselves. Every year more and more chemicals and pesticides are removed from use and if we can achieve not relying on them now, we will be ahead of the game when a point comes where there will no longer be chemicals available.
- **1.8.** As the buggies continue to be popular, we need to consider the pathways they use and their rather dilapidated state. Examples are the  $1<sup>st</sup>$  tee route from the clubhouse and possibly the most important, the track up and down from the  $12<sup>th</sup>$  and  $18<sup>th</sup>$  hole. These were constructed with rubble many years ago and were never intended for the regular use they have today. To continue to offer the buggies and ensure the safety of their use, we must plan to build or repair the paths as a matter or priority. Over the coming weeks I will be looking at the work required and the appropriate digger to use for the work. The sale of machines in April left an amount budgeted to use to buy a digger for the improvements needed (more details are in the machinery section).
- **1.9.** As we move through September, we will be looking at winter projects that will help improve the course. We already plan to cut and clear areas of scrub and rough, as in previous years, to help promote wildflowers and native plants. We will look at any bunkers that require renovations, such as edging and shaping and may take two or three that are particularly poor and completely rebuild.
- **1.10.** Moving forward, following a number of cliff falls of previous years, serious consideration needs to be given to a contingency plan and future proofing of maintaining an 18 hole golf course should the  $17<sup>th</sup>$  green, only 20 metres away, and the 18th tee become dangerously close to the cliff edge. The Vanguard Way public footpath also currently runs between the cliff edge and the  $17<sup>th</sup>$  green and  $18<sup>th</sup>$  tee (see the figure at [Appendix A\)](#page-10-0).
- **1.11.** The Town Council's Inspector regularly monitors the cliff edge and updates any risk assessments as required, in particular areas such as the above.

# **Irrigation:**

- **1.12.** The irrigation system to the course was started up in spring. We had a few issues with pressures and the pumps but they have been nursed through the year so far. Following pressurising the system we identified a leak in the main line on the course, this was traced, dug up and a repair section put in place with only a few days down time.
- **1.13.** The pumps and pump house replacement was put out to tender. We had a number of companies visit with various backgrounds. From the visits we only had one company tender for the replacement. At the time of writing this tender has been scored and reviewed and is being considered following the required processes.
- **1.14.** The borehole has been a great success so far. It has coped well with the irrigation requirements of the course. Having the larger storage tank has meant we have been able to use 100% borehole water while staying within the extraction restrictions. We will continue to have water samples tested twice per year to ensure its quality. This can vary slightly during the seasons and dry weather but should continue to be suitable for us to irrigate as required.
- **1.15.** Following a report of the age and condition of the irrigation pumps and pump house and investigating the best move forward, we have begun the process of sourcing the best prices to replace these pumps and the building in which they are contained. Should these pumps not be replaced prior to the new season, we will be running the risk of losing vital water to the greens and tees.
- **1.16.** The clubhouse roof irrigation supply of the water is still in need of addressing to repair small leaks and replace the meter, so we have a means of monitoring the water usage. We have looked into connecting to the borehole supply. This would require additional works and pressure reducing valves of which costs are being investigated.

# **Staff:**

- **1.17.** All the greenkeepers have continued to work well and perform above the high standards we set for ourselves. Through this testing time I have been proud of how the team have continued to perform to a high standard and have adopted the differences in working practices with ease.
- **1.18.** One of our two Assistant Greenkeepers has decided to move on from Seaford Head to Horam Golf Club, there he will join a previous employee here at the Head. He has handed in his notice and will complete his notice period on Friday 28<sup>th</sup> August 2020. We wish him all the best for his future.
- **1.19.** The position of Assistant Greenkeeper has been advertised and we have already had a number of interesting applicants to consider. The closing date is the  $28<sup>th</sup>$  August with interviews following the week after.
- **1.20.** The other Assistant Greenkeeper has made a good start on his level 3 coursework. I will be assessing and signing off work plus his tutor from the college will visit every six weeks to check progress and offer support where needed.
- **1.21.** My level 4 qualification is complete and I have had confirmation of this. There are delays in being awarded the qualification, but I hope to receive my certificates shortly.
- **1.22.** This month marks 20 years of working on the golf course here at Seaford Head for myself, (with the exception of three months as Hassocks). I can honestly say that it has been filled with much more highs than lows but this year has by far been the strangest on record for the course and hopefully it can come out strong for the years ahead.

# **Machinery:**

- **1.23.** The year 3 replacement machinery was delivered in early April and has enabled us to be more productive. Having reliable and modern machinery helps for our small team to be as productive as possible without the interruptions of breakdowns and repairs.
- **1.24.** We have performed routine maintenance such as servicing and sharpening in house and only needed outside help for the reel sharpening and an electrical problem that we do not have the equipment to perform ourselves.
- **1.25.** The condition of our modern machinery is an investment that enables our relativity small greenkeeping team to work efficiently and effectively to produce a quality and competitive product. This must be kept up to date and in good condition to ensure it is safe, efficient and trustworthy.

## **2. Financial Appraisal**

The costs of replacement pumps and pump house was tendered for and at the time of writing is awaiting decision.

The costs of works to the water supply for The View roof irrigation are to be investigated.

# **3. Contact Officer**

The Contact Officer for this report is Simon Lambert, Head Greenkeeper.

Head Greenkeeper

Assistant Town Clerk

SAM

# **Report 45/20 - Appendix A**

<span id="page-10-0"></span>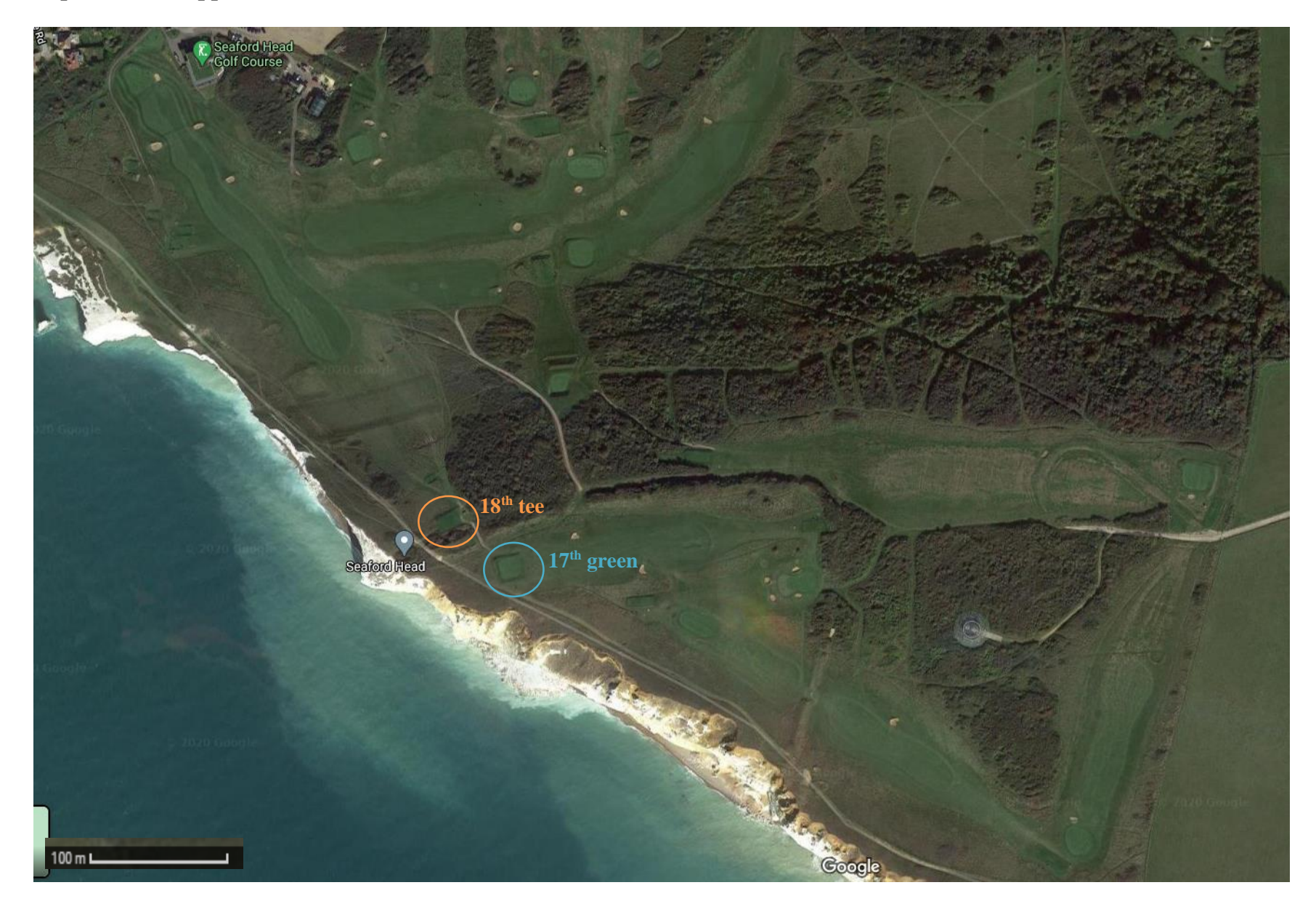

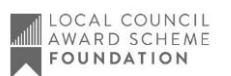

[\(click here to return to agenda front sheet when viewing electronically\)](#page-0-1) **Page 11**

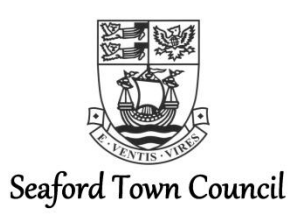

**Report 44/20** 

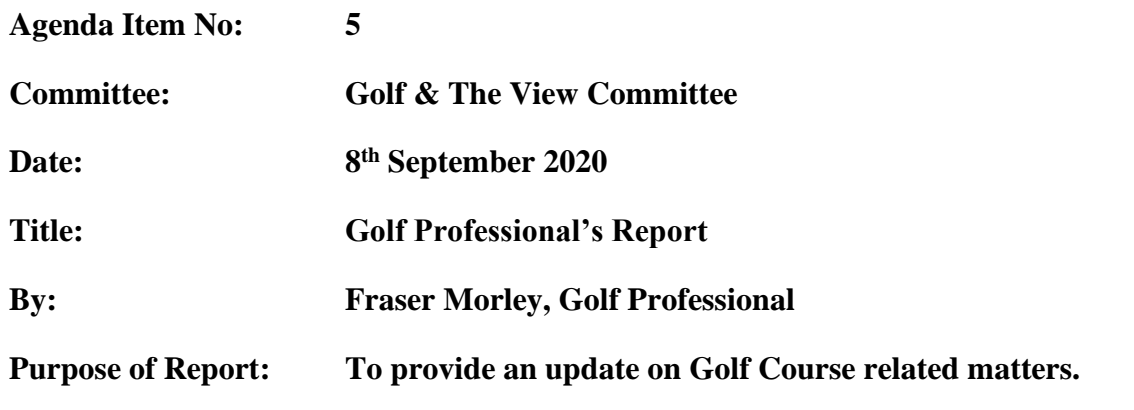

#### **Recommendations**

**The Committee is recommended**:

**1. To note contents of this report.**

### **1. Course Conditions and income**

- 1.1 This last six months has seen a time like no other and hopefully we won't see again. After a horribly wet winter, we went straight into lockdown just before the memberships were about to be renewed. The course itself suffered from the conditions over the winter followed by the extensive use by walkers over the lockdown and extreme use once we opened again. The quiet of the lockdown also allowed animals out on the course and damage from badgers and crows was quite noticeable on return.
- 1.2 The Head Greenkeeper and his team have done an amazing job repairing and getting the course back to a great standard. This has been difficult with the number of players and public on the course over the last few months. We need to be careful that any financial cuts on the course do not come at the detriment of the course condition. The team do wonders on a very small budget but still need investment to maintain those levels and also carry out essential repairs to the course and surrounding areas.
- 1.3 Financials have obviously been adversely affected by the lockdown and the bad winter. Luckily the weather has been with us since reopening and we have made the most of things despite the restrictions. June saw us take more in the green fee department than all three departments (society, green fees and buggies) did for June 2019. July, with some inclement weather, was not quite as good. August has started well and been steady even in the searing heat.
- 1.4 Golf Buggies have started to go out again, people are still a little wary but this has brought in about £1000 so far.
- 1.5 Although certain revenue streams, such as buggies and societies, have been adversely affected by the times, the green fees are well up on last year's figures and have made a dent into the loses those income streams have experienced.

1.6 We were asked to come up with ideas to save money or make money for the council. I have submitted a report of ideas that can be looked at in a full council meeting.

# **2. Membership**

- 2.1 Membership has been a little disappointing in terms of numbers; the pandemic, other courses offers and an ever-increasing aging membership have all added to this.
- 2.2 On the plus side we have seen some increases in Juniors taking advantage of the free membership. This is something we are keen to grow to bring new blood into the game. Hopefully when the time is right to get the agreed teaching professional in place we can look at getting into the schools and growing the youngster participation in the game, and in turn blood new adult members of the future.

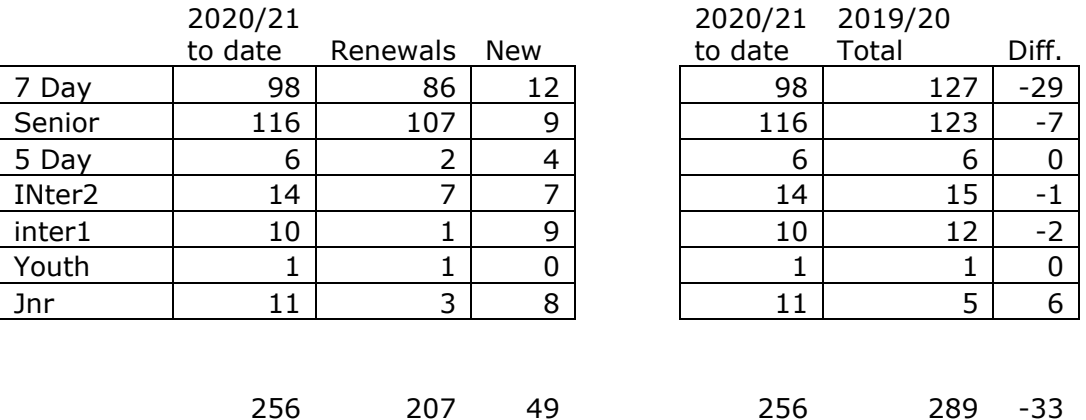

- 2.3 We can see from the table above that we actually have 49 new members, which in the current climate is encouraging. Sadly with a lot of aging members and the lack of "club" feel to our clubhouse, this is becoming an uphill battle to maintain year on year.
- 2.4 I would encourage we look at keeping our prices the same for next year and offering the popular 15 for 12 deal in January to encourage new people to join early. This will be mentioned further in the budget setting report to be presented to this Committee on 1<sup>st</sup> December.

# **3. Societies**

- 3.1 With all the restrictions and staff levels, it has not been possible to have societies at the course. We are taking this on a month to month basis and liaising with The View management as to what is viable and possible at the current time. Sadly, some people have tried to bypass the restrictions and inconsiderately put staff under more pressure.
- 3.2 For September we have changed the restrictions slightly to allow groups up to 12. The View are happy to cope with that number and it is about the limit for one person to police on the golf side. We have a few booked in for September and hopefully we can see an increase in some society activity as a whole over the next few months.
- 3.3 The good news is that we have retained 90% of all the bookings made this year and they have rebooked for next year. Some have also come along in smaller groups and four balls. We will be going all out to break all records on society income next year if restrictions are removed.

# **4. Financial Appraisal**

Please see attached (Appendix A) the detailed income and expenditure for both the Golf Course and The View for the period of  $1<sup>st</sup>$  April 2020 to 31 $<sup>st</sup>$  July 2020.</sup>

# **5. Contact Officer**

The Contact Officer for this report is Fraser Morley, Gold Professional.

Golf Professional

Juvillet

Assistant Town Clerk

# **Report 44/20 - Appendix A**

06/08/2020

Month No: 4

#### $17:11$

#### Seaford Town Council 2020/21 Current Year

Page 1

#### Detailed Income & Expenditure by Budget Heading 31/07/2020

#### **Committee Report**

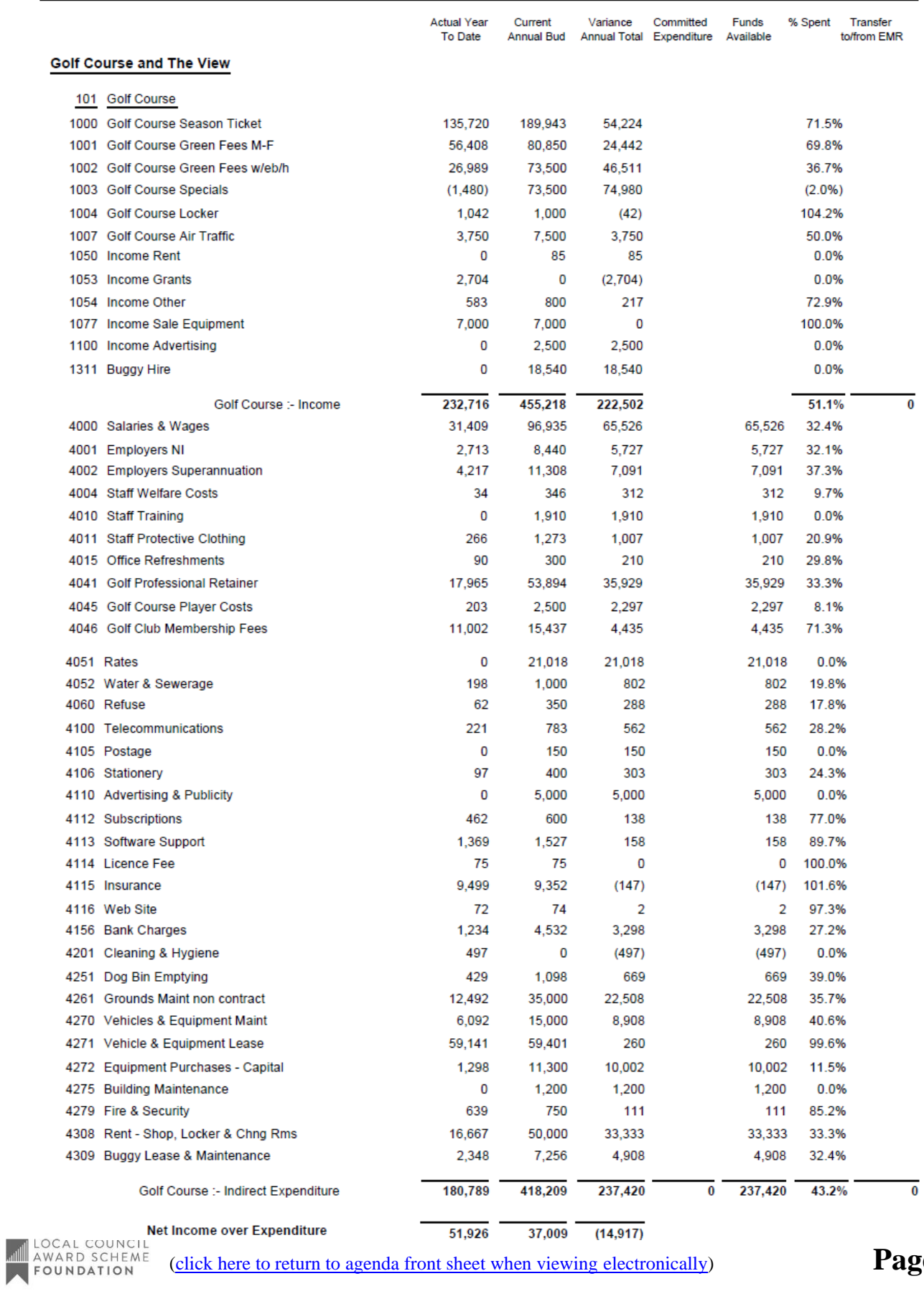

[\(click here to return to agenda front sheet when viewing electronically\)](#page-0-0) **Page 15**

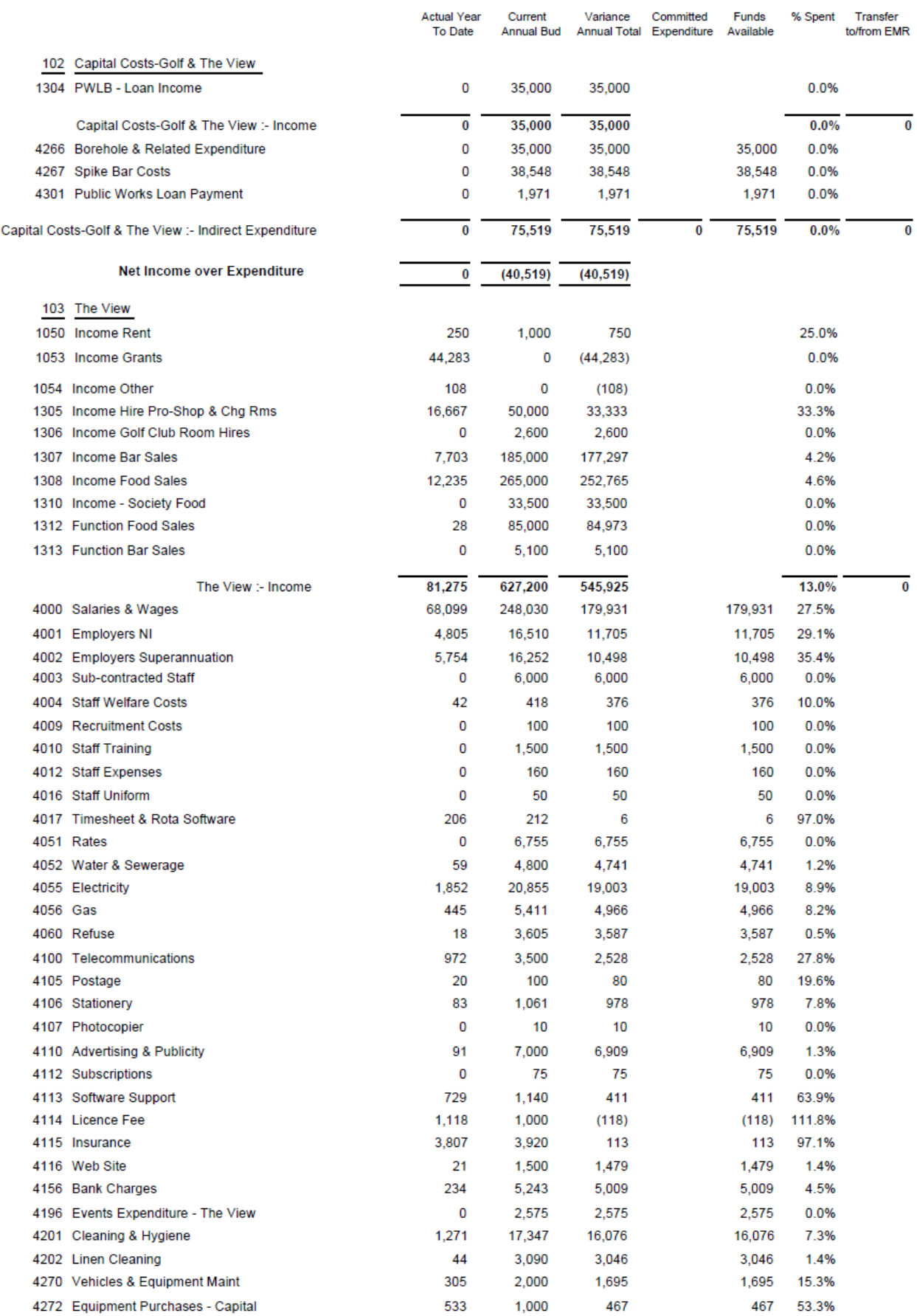

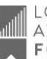

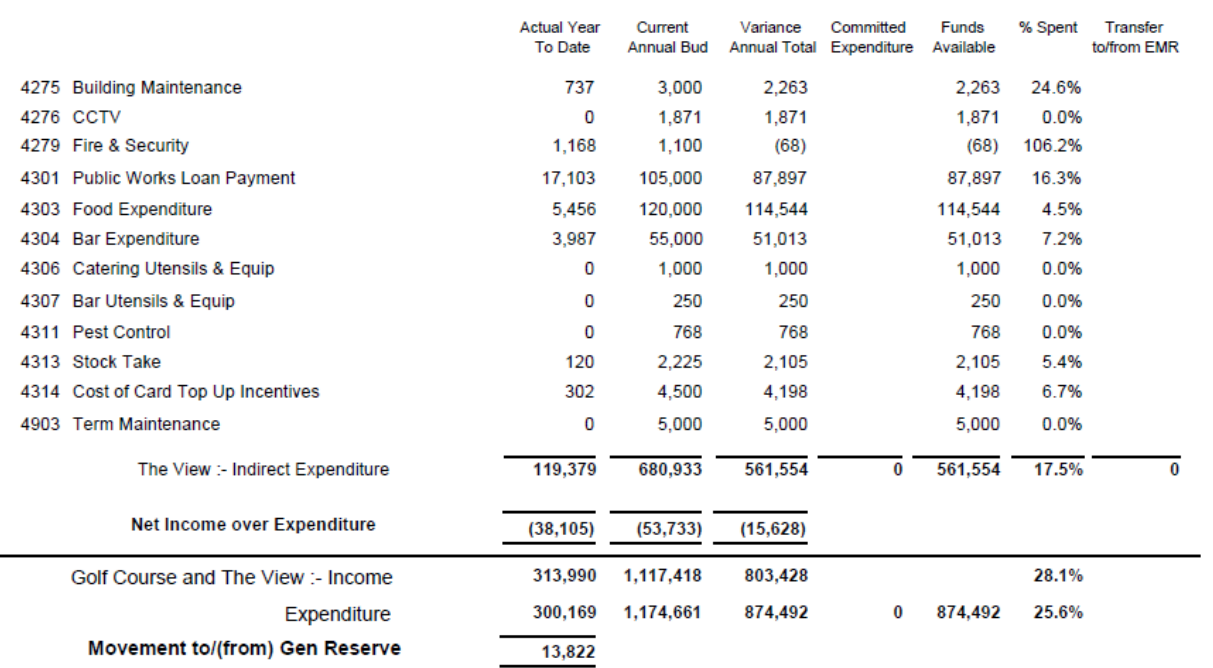